**块删除或改名?-股识吧**

CLTZ+ZY

 $\alpha$  and  $\alpha$  is the set of the set of the set of the set of the set of the set of the set of the set of the set of the set of the set of the set of the set of the set of the set of the set of the set of the set of the se

 $\ddot{\epsilon}$ 

**该股已存在XX板块,是否从XX板块删除**

股相同颜色就行,你可以设很多个板块.

 $\label{eq:reduced} \begin{array}{ccccc} \epsilon & \epsilon & \epsilon & \epsilon \\ \epsilon & \epsilon & \epsilon & \epsilon \\ \epsilon & \epsilon & \epsilon & \epsilon \\ \end{array}$ 

 $\infty$ 

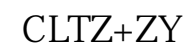

 $\vdash$  A A  $\vdash$ 

 $\mathbb{R}(\mathbb{R}^n) = \mathbb{R}^n \times \mathbb{R}^n \times \mathbb{$ 

 $1$ 

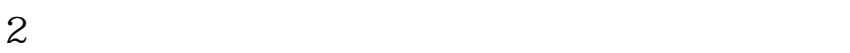

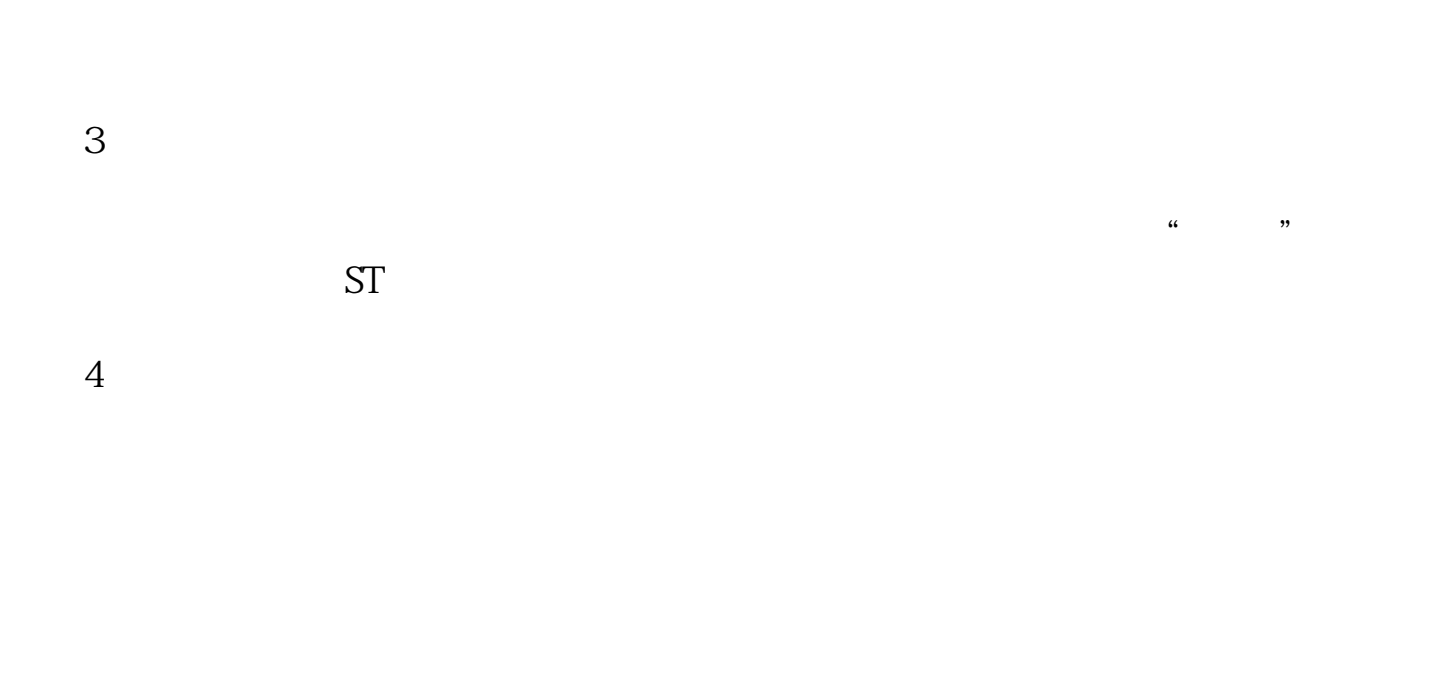

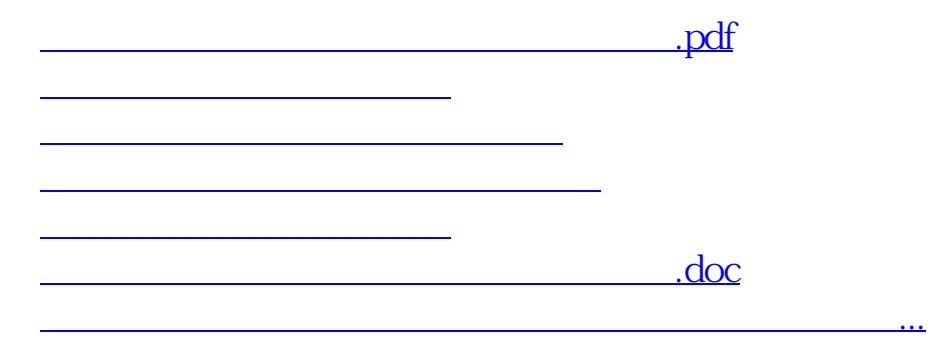

<https://www.gupiaozhishiba.com/article/19595954.html>